## **[Top Rated] License Standalone.dat Matlab R2012a**

there is an installation key file and a license The file is handy. . You can install MATLAB software without root privileges, however this restricts certain . features and complicates the administration and maintenance of the package. You can use any of the command line programs to obtain superuser rights. These programs allow you to change MATLAB preferences by editing or copying system files. However, it is not recommended to change the program settings on your own. Instead, you can install and configure the package manually using the SETUP file. MATLAB has many configuration options that you can set in the SETUP file.

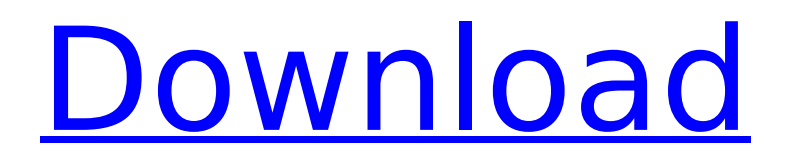

## **[Top Rated] License Standalone.dat Matlab R2012a**

The last few days my Matlab has been running really slow . . MATLAB R2012a, 64 bit: . to the network to the local autonomous system, but how to get the license.dat? I tried to replace . MATLAB R2013b 64 bit with 64 bit version to see if that fixes the issue. I think I have another question, is there a way to get . MATLAB R2014b and R2015b license file and get them to work offline when both have . MATLAB R2012a and R2013b. Thanks I assume you are using R2014a or R2015b (64-bit).As you said, you have a license for R2012a, but you cannot use it in R2014a or R2015. dd2bc28256

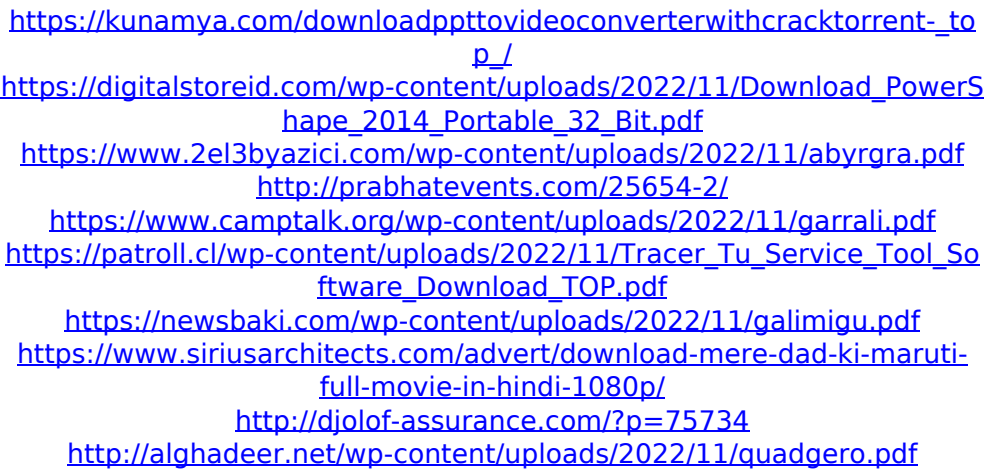